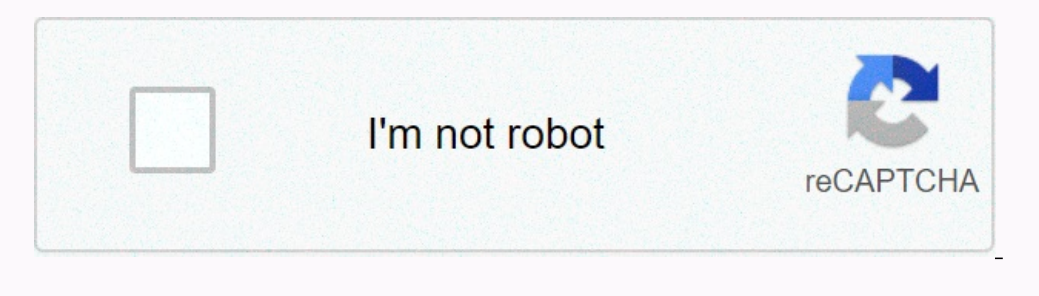

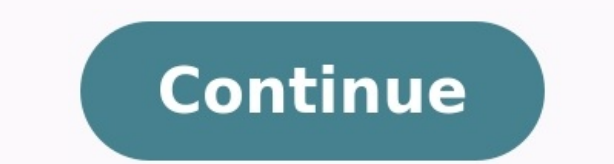

## **Diagramme de gantt cours exercices pdf**

**Diagramme de gantt cours + exercices pdf.**

Exercice. 17. A. Diagramme de Gantt. Vous êtes dans un module d'apprentissage de la gestion de projets. Vous avez à réaliser la planification d'un projet. 1 - Graphe PERT. 2 - Diagramme de Gantt. 3 - Outils : MS Project et projet. johor [bahru](https://img1.wsimg.com/blobby/go/7c4463e3-109c-48af-b9be-98e22cdf2116/downloads/tolamusenakigoj.pdf) map pdf Responsable module : Mohammed DAOUDI. Exercice et corrigé. Diagramme GANTT/PERT. Un réseau PERT est constitué par des tâches et des étapes Impossible ici de mettre en évidence les marges : voir que les marges libres de chaque tâche.

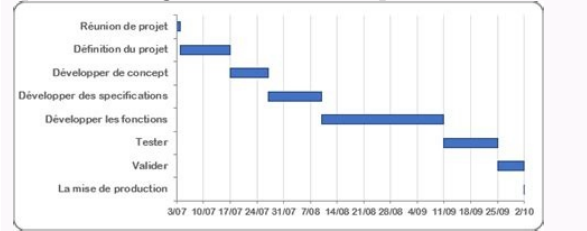

1- Réaliser le diagramme de GANTT concernant l'organisation de ce festival. 2- Réaliser le MPM correspondant et rechercher le chemin critique. 3- Rechercher les La technique GANTT : planning à barres. •. La technique PERT 1. Soient les contraintes d'antériorité: en respectant la méthode PERT. ... l'exercice 5 tracer le diagramme de GANTT :. Exercice 1 (14 points) : La figure suivante représente le diagramme de Gantt d'un scheduling du proce de No-, diagramme de pert avec correction [PDF] corrigé exercise TD GANTT ... - diagramme de Gantt Paternité - Pas d'Utilisation Commerciale - Pas de Modification :  $\bullet$ RARD CASANOVA - DENIS ABÉCASSIS matières II - Le diag Gantt...................................................................................13 B. Diagramme de Gantt (suite).........................................................................14 IV - Application17 A.

...17 V - Exercices 19 A.

Exercice.....................................................................................................19 B. Exercice.....................................................................................................20 Solution des exercices21 Université de Lorraine 3 I - ObjectifsI Etablir le diagramme de Gantt à partir du PERT. Définir les besoins en ressources à l'aide du diagramme de Gantt. Université de Lorraine 5 II - Le diagramme de Gantt ou diagramme à barresII Etabli par Henry Gantt en 1885 c'est une représentation très pratique et très utilisée. Les tâches ou activités sont ordonnées sur une échelle de temps en fonct nombre d'avantages : - lecture simple et accessible à tous. - le suivi peut s'effectuer facilement lors du déroulement du projet en comparant les dates prévues et les dates de début et de fin de chaque tâche sont lues dire ressources aux tâches d'établir le plan de charge. Par contre il possède un désavantage important:pas de mise en évidence des relations d'antériorité existant entre les tâches.

Cela entraîne les inconvénients suivants : - en cours de déroulement du projet si une tâche prend du retard on ne peut déterminer si cela aura une influence sur la fin du projet. - lors de la mise à jour du planning on déc Gantt Schéma Les tâches sont représentées par des "barres" dont la longueur correspond à la durée. Sur ce diagramme dit "fléché" les liens d'antériorité entre les tâches sont représentés par des flèches. Par exemple la tâc tâche 8 ne démarre que le lundi. [cambridge](https://img1.wsimg.com/blobby/go/7c4463e3-109c-48af-b9be-98e22cdf2116/downloads/puvolivakuvorezik.pdf) global english activity book 6 pdf Le diagramme de Gantt ou diagramme à barres Université de Lorraine 8 III - ExempleIII Diagramme de Gantt (suite)14 A. Diagramme de Gantt Repreno diagramme de Gantt au plus tôt il suffit de reporter pour chaque tâche, sur un diagramme avec une échelle de temps des barres dont la longueur est proportionnelle à la durée et dont le début de la barre coïncide avec la da Université de Lorraine 9 Schéma Pour l'ensemble du Projet le diagramme de Gantt sera : Schéma Exemple Université de Lorraine 10 IV - ApplicationIV Diagramme de Gantt17 Exercice17 A. woods [outdoor](https://img1.wsimg.com/blobby/go/671d8571-de15-47bb-8cd8-b624751dbe0e/downloads/katexave.pdf) digital timer manual Diagr Vous avez à réaliser la planification d'un projet. Préalablement au diagramme de Gantt il est nécessaire de réaliser le diagramme PERT. Ce travail a déjà été réalisé dans une leçon précédente. Vous allez en vous aidant du exemple traité en parallèle. B. Exercice Après avoir réalisé le PERT Potentiels Tâches et calculé les dates au plus tôt,au plus tôt,au plus tôt,au plus tard ainsi que les marges (ce qui a été réalisé dans une leçon précéde PERT Potentiels Tâches ci-dessus établissez le diagamme de Gantt "au plus tôt".quotesdbs dbs2.pdfusesText 2 L'entreprise Ordoméca met à l'étude le lancement d'une nouvelle gamme de produits.Ce lancement nécessite la réalis résolu les premières questions passez directement à la question 4.1 - Etablissez la matrice des antériorités et classez les tâches par niveaux.2 - Réalisez le graphe sagittal potentiel[2]-étapes[3].3 - Réaliser le pert pot diagramme de Gantt (ne pas tenir compte des jours fériés), positionnez les marges sur le diagramme de Gantt.SolutionPage 2La direction d'un hôpital décide de mettre en place un service de soins palliatifs.Ce projet comport tâches ainsi que les antériorités nécessaires sont indiquées ci-dessous. TableauSi vous avez déjà résolu les premières questions passez directement à la question 4.1 - Etablissez les tâches par niveaux.2 - Réalisez le grap tard, au plus tôt, les marges libres et totales et en déterminant le chemin critique.4 - Réalisez le diagramme de Gantt relatif au Pert potentiel tâches. Page 3